# **Instrucciones: Flyers sin acabados**

### **Software de trabajo**

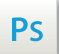

Trabaja sobre la capa de cuatricromía, usa las guías de las capas y, una vez hayas finalizado el diseño, **oculta o suprime las capas de guías para que no aparezcan en tu archivo final**: solo deben aparecer las marcas de corte, y tu archivo final.

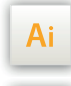

 $\mathsf{Id}$ 

Las capas en el archivo Illustrator e InDesign indican las diferentes zonas a respetar durante el diseño de tus archivos destinados a la impresión.

Están bloqueadas y no son imprimibles.

#### **NO DESBLOQUEES LAS CAPAS PARA USARLAS:**

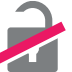

Al guardarlas en EPS o PDF, no aparecerán (excepto la capa de las marcas de corte): si las reactivas, EXAPRINT no se hará responsable si aparecen.

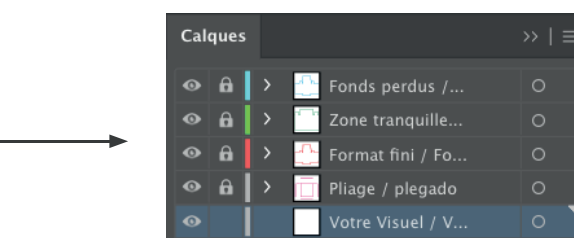

## **Archivos que hay que proporcionar**

• 1 archivo en PDF de tu maqueta.

Los archivos tienen que envirse en Cuatri, exportados en pdf 1.3 (Acrobat 4) para aplanar transparencias.

• 1 archivo de control (opcional).

Ten en cuenta también exportar el archivo en CMYK, ya que los elementos en RGB pueden generar defectos o diferencias de conversión de colores.

# **Leyenda de las plantillas**

**CUADRO AZUL:** SANGRES

Todos los elementos fuera de esta zona se perderán al hacer el corte.

**CUADRO ROJO:** FORMATO FINAL Este cuadro define el tamaño final del diseño después del corte.

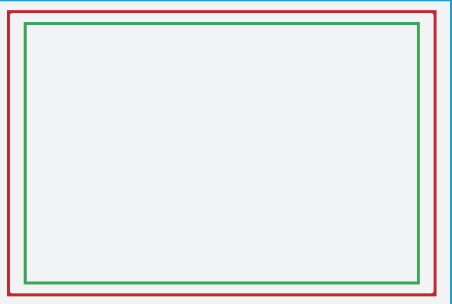

#### **CUADRO VERDE:** ZONA TRANQUILA

A pesar de su exactitud, el corte puede ser ligeramente desplazado. Este cuadro define los márgenes interiores de seguridad. Todos los elementos que no deben ser cortados en el momento del corte deben estar inscritos dentro de esta zona.

## **Límites técnicos**

- **•** Sangres: 2 mm
- **•** Zona tranquila: 3 mm
- **•** Cuerpo mín. : 6-7pts (12 <sup>a</sup> <sup>14</sup> <sup>p</sup>ts en reventado/negativo), <sup>y</sup> de <sup>8</sup> <sup>a</sup> 9pts (16 <sup>a</sup> <sup>18</sup> <sup>p</sup>ts en reventado/negativo) para las fuentes en serif. Te recomendamos vectorizar tus textos en el pdf final (la amplia variedad de fuentes, combinada con los sistemas operativos Mac o Windows, puede provocar errores de conversión).

**•** Grosor mín. de líneas en cuatri: 0.25 <sup>p</sup><sup>t</sup> / 0,08 mm (o 0.3. <sup>p</sup>ts / 0,10 mm para elementos no sólidos para evitar un efecto de <sup>p</sup>ixelado).

**•** Tolerancia de formato: ± 1 mm

#### Límites relacionados con los soportes:

**•** Soporte Calco Cromático: No aplicamos tinta blanca <sup>a</sup> este soporte, por lo que conserva algo de transparencia.

**•** Soporte texturado: La textura de algunos soportes no permite obtener superfi cies lisas y planas, pero esto no es un defecto sino una limitación vinculada al propio papel. No podemos garantizar la orientación de la textura.

**•** Soporte de color: No aplicamos blanco de soporte. En algunos soportes de color, el color de tu imagen puede verse afectado.